# Navigating the Research SAE and Proficiency Award

AET Office Hours - Week 5

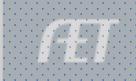

# Topics to Consider

- > How Research Records Contribute to the Award
  - SAE Name

Project Name: 📿

The Efficacy of Wool in Soll Erosion

- Plan
  - Finance Tab & Learning Outcomes

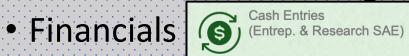

- > Selecting Research SAE's for the Award
- ➤ Validating the Research SAE with the Written Paper Components
- > How the SAE Journal Logs and Photos can be used as Supplemental Info

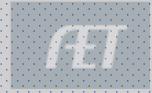

### Research SAE Records

1. SAE Name is character counted

\*Long over detailed research names will not all appear in the name when moving to the award app

ORIGINAL TITLE: Evaluating Wool as a Sustainable Solution for Soil Erosion

Control: A Field Study

| • |   |         |                                                    |             |       |         |          |
|---|---|---------|----------------------------------------------------|-------------|-------|---------|----------|
|   | # | Pathway | Research Title                                     | Years       | Hours | Funding | Expenses |
|   | 1 | ESS     | Evaluating Wool as a Sustainable Solution for Soil | 2022 - 2023 | 43    | \$500   | \$455    |
|   |   |         |                                                    |             |       |         |          |

App Manager

### **Evaluating Wool as a Sustainable Solution for Soil**

**Environmental Service Systems** 

**Application PDF** 

Project Name: <a>Q</a>

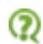

The Efficacy of Wool in Soll Erosion

SAE Manager

\*\* NAME has been SIMPLIFIED, and will now appear as such throughout the award application

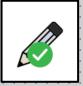

# SAE Plan @ DESCRIPTION

 Lays out the research plan, methods, data collection, etc

### Kind, Size, Duration:

For the school year 2022-2023, my SAE will consist of a research project titled: Investigating the Efficacy of Wool as a Natural Soil Erosion Control Measure: A Field Study that will begin on September 1, 2022 and terminate on April 1, 2023.

Purpose of Research: To determine a sustainable and natural means to impact soil erosion

Project Hypothesis: The use of wool as a soil erosion control measure will result in significantly lower erosion rates compared to traditional erosion control methods and untreated control plots. Additionally, we hypothesize that the application of wool will lead to improved soil moisture retention and vegetation growth, contributing to enhanced soil stability and ecological resilience

### Project Methods:

- 3.1 Site Selection:
- Select multiple sites with varying degrees of erosion vulnerability and soil types to ensure a representative sample.
- 3.2 Experimental Design:
- Implement a randomized block design with different erosion control treatments, including wool, traditional methods (e.g., mulching, terracing), and control plots (no treatment).
- 3.3 Data Collection:
- Measure baseline erosion rates using erosion pins or other appropriate techniques.

### Plans:

Tabs can always use the template in AET

OR Teachers can create their own template and load in the chapter portfolio for all students to access

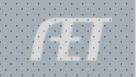

### SAE Plan & TIME

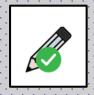

- Identifies the time the student has to complete the project
- Allows the student to identify timelines for the work
- Identifies mentors and resources

Project Hours: I will work in my project and compile hours of experience on the approximate schedule throughout the duration of the project.

- During School Week: \_1-2\_ hrs./day
- B. Weekends: \_1-2\_ hrs./day
- C. Summer Hours: \_NA\_\_ hrs./day

Additional People Involved: In my SAE, there are additional individuals who assist in carrying out the care and management of my project. They include:

- A. \_Ms Lyda\_\_\_ (Science Teacher)
- B. \_Dr Nall Moon\_\_(Soil Science PhD, Ohio State University)
- C. \_Mrs. Keck\_ (Ag Teacher)

Plans for additional learning: I may need additional assistance and information in order to conduct my project successfully. During the project, I may seek the following for assistance (LIST individuals, seminars, workshops, internet and printed resources)

- A. National FFA Agri-Science Handbook
- B. ABC County Soil and Water Conference

Potential schedule conflicts include: While this project is ongoing, I am involved in the following activities or events that may conflict with the care, management and success of this project. Because of these commitments, I will have to learn to manage my time and resources to complete this project.

- A. January Sheep project lambing
- B. Dec-Feb HS Basketball

Peak Times in the SAE:

- A. February and March completing research, writing the paper and completing data analysis
- В.

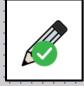

# SAE Plan & FINANCIAL INVESTMENT

- Application asks for how the resources are secured in the project
- Also will pull financial transactions
- Can easily pull from the records rather than a re-create

Financial Investment

| ÷ | open check                                                                                                    |
|---|----------------------------------------------------------------------------------------------------|
|   | Student Responsibility Cash Expenses:                                                                                                    |
|   | I will furnish and assume 100% of the CASH costs of the supplies, 100% of CASH equipment use, 100% of CASH operating costs, and be responsible for 100% of any labor involved in this project. |
|   | I have received \$500 as an award grant to fund this project from the following source(s): List below ABC County Soil and Water Agency - \$500                                                 |
|   | Student Returns: Not applicable in this SAE Potential Cash Awards in Science Fair Competitions                                                                                                 |
|   | Capital Investments: A. In my SAE, I OWN the following or have investments in the following capital investments: (Use numbers where applicable)                                                |
|   | 1.) Equipment Directly related to my SAE program List all: Mac Book Pro - 15" Laptop Computer                                                                                                  |
|   | Financed by:T. Dendinger Cash:X Non-Cash Exchange:                                                                                                    |
|   | 2) Sale of Capital Items: Who receive funds when capital items are sold:                                                                                                    |

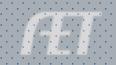

## SAE Plan - In the Application

### LOADS FOR EACH SAE Selected

### **FINANCES:**

Automatically imports the income/expenses from the Financial Transaction Ledger

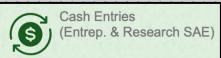

### **PROJECT MATERIALS:**

How resources are financially secured is required in the application

This can be easily brought from AET by clicking:

Click LOAD FROM AET

Financial Investment

Pulls from Plan

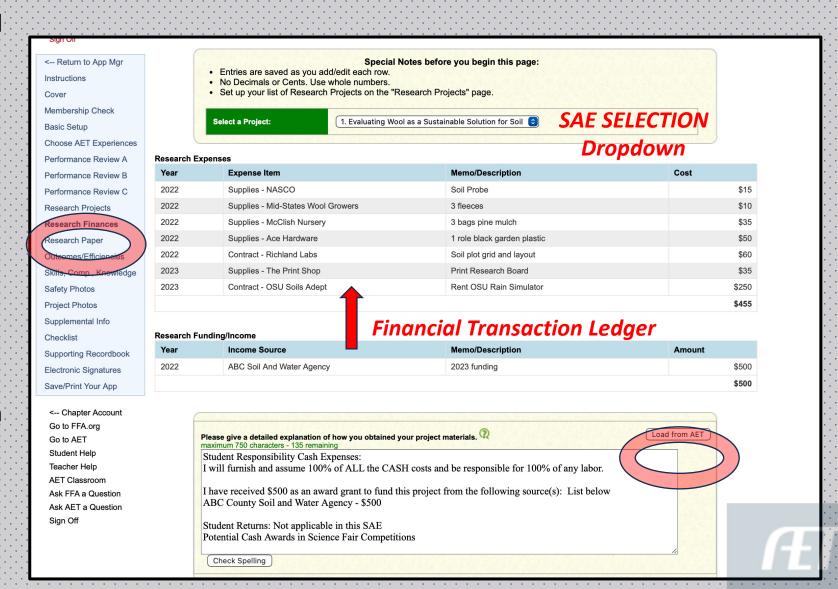

### SAE Plan - In the PDF

- Pulls from the records for EACH SAE selected
- Improves the time and research needed to locate this information
- Fluid transition from students' efforts in keeping records

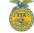

### **National Research Proficiency**

Supervised Agricultural Experience - Research Projects

### **Evaluating Wool as a Sustainable Solution for Soil**

**Environmental Service Systems** 

Years Hours **2022 - 2023 43** 

### **Research Expenses**

| Year | Expense Item                       | Memo/Description            | Cost  |
|------|------------------------------------|-----------------------------|-------|
| 2022 | Contract - Richland Labs           | Soil plot grid and layout   | \$60  |
| 2022 | Supplies - Ace Hardware            | 1 role black garden plastic | \$50  |
| 2022 | Supplies - McClish Nursery         | 3 bags pine mulch           | \$35  |
| 2022 | Supplies - Mid-States Wool Growers | 3 fleeces                   | \$10  |
| 2022 | Supplies - NASCO                   | Soil Probe                  | \$15  |
| 2023 | Contract - OSU Soils Adept         | Rent OSU Rain Simulator     | \$250 |
| 2023 | Supplies - The Print Shop          | Print Research Board        | \$35  |
|      |                                    |                             | \$455 |

### Research Funding/Income

| Year | Income Source             | Memo/Description | Cost  |
|------|---------------------------|------------------|-------|
| 2022 | ABC Soil And Water Agency | 2023 funding     | \$500 |
|      |                           |                  | \$500 |

### Please give a detailed explanation of how you obtained your project materials.

Student Responsibility Cash Expenses:

I will furnish and assume 100% of ALL the CASH costs and be responsible for 100% of any labor.

I have received \$500 as an award grant to fund this project from the following source(s): List below ABC County Soil and Water Agency - \$500

Student Returns: Not applicable in this SAE Potential Cash Awards in Science Fair Competitions

Capital Investments:

A. In my SAE, I OWN the following or have investments in the following capital investments: (Use numbers where applicable)

1.) Equipment Directly related to my SAE program

\_ist all:

Mac Book Pro - 15" Laptop Computer

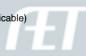

### Research Proficiency App - BASIC SET UP

### **Select Dates:**

- 1st Day in Ag or SAE Start
- Application End Date

### **Select Type:**

Ag Research – Animal Systems
Ag Research – Integrated

(See National FFA Proficiency Descriptions)

Ag Research – Plant Systems

### **Select Primary Pathway:**

Pulls in AFNR Performance Indicators for Skills Page

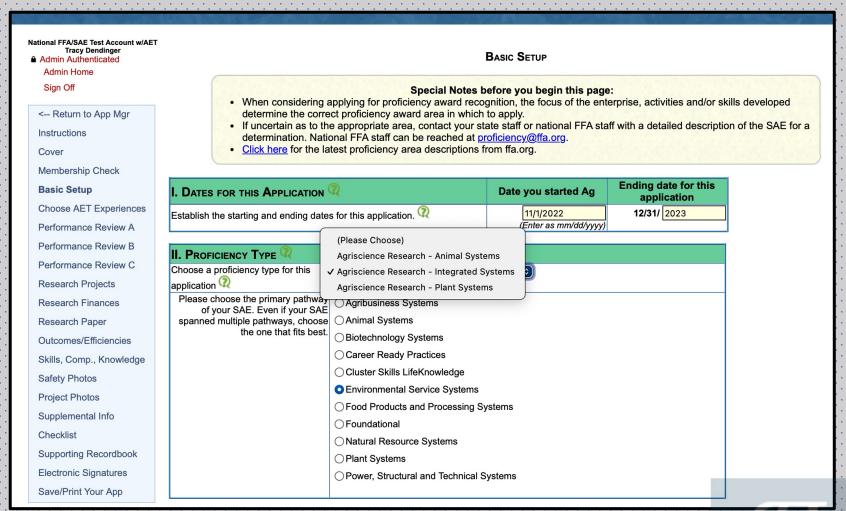

### Research Proficiency App - SAE Selection

AET

### CHOOSE AET EXPERIENCES/SAES

Review in AET

Save Selections

### Special Notes before you begin this page:

- Choose your AET Experiences to include in this application.
- · A National Proficiency application must include project records from at least two calendar years.
- At least 18 months of records are recommended for national level applications.
- After making your selections, click the "Save" button to update this application.

Include?Project NameSAE DescriptionYears✓2022 Beg.- Evaluating Wool as a Sustainable Solution for SoilResearch / Environmental Science / Natural Resource Mgmt2022 - 2023

(AET calculates that your checkmarked projects include records in 7 months.)

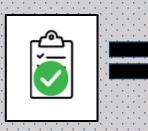

Clipboard DOES NOT transfer

|   | Eval                                                                                                    | uating Wool as a                                                | view of Scope ? Sustainable Sonit: Project |                                                  |                                                                                                    |
|---|----------------------------------------------------------------------------------------------------|-----------------------------------------------------------------|--------------------------------------------|--------------------------------------------------|----------------------------------------------------------------------------------------------------|
|   | summary of your project for<br>ise! Three main areas to co                                                                                                    |                                                                 | aport                                      | plications.                                      | Space it limited, so be                                                                            |
| 2 | . My SAE project started in head, acres, lbs, hours, є In this year, I learned spe My project is (Completed were used to sales, paychecks, # hour quantify growth). | etc) ecific skills & response / or ongoing into remeasure/track | 4                                          | and<br>rtant outcomes such<br>values like # offs | (try and describe using  in as, an  oring, transferred animals, \$  ponsibilities, or other ways t |
|   | Year                                                                                                    |                                                                 |                                            | ription 🕑                                        |                                                                                                    |
|   | 2022                                                                                                    |                                                                 | vlksdnsklamndg'po                          |                                                  |                                                                                                    |
|   | 2023                                                                                                    |                                                                 | kvmcsa;lmvpowefjkp                         | ooaw                                             |                                                                                                    |

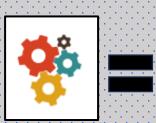

Pulls from Set Up

| 1 |                                    |                                                 | ·                                        |
|---|------------------------------------|-------------------------------------------------|------------------------------------------|
|   | Unique #:                          | 5938185                                         |                                          |
|   | Project Name: 🍳                    | The Efficacy of Woo                             | ol in Soil Erosion                       |
|   | Experience Focus: 🕡                | ● Individual  ○ School Based  ○ Service Learnir | ng                                       |
| - |                                    | Basic:                                          | Foundational                             |
| : |                                    | Agriscience:                                    | Research/Experimental                    |
|   | Tracking Your Experience: <a>?</a> | Job:                                            | Paid Placement                           |
| P |                                    | Business:                                       | Entrepreneurship/Ownership               |
| T | Primary Experience Category: 🔃     | Environmental Serv                              | vice Systems                             |
| - | Primary Subcategory: 🕡             | Environmental Scie                              | ence / Natural Resource Mgmt 💿           |
|   | Delete:                            | Click Here to start                             | the process of deleting this Experience. |
|   |                                    |                                                 |                                          |

# Written Paper - in the App

### **Abstract:**

Include each abstract for each SAE in the award ( 3000 Character Count)

### **Procedures:**

Include the procedure for each SAE in the award (Unlimited)

### Conclusion:

Include conclusions for each SAE in the award (Unlimited)

**NOTE:** This page will populate for each SAE selected to be included in this proficiency are

### Abstract ?

maximum 3000 characters - 1671 remaining

Title: Evaluating Wool as a Sustainable Solution for Soil Erosion Control: A Field Study Abstract:

Soil erosion poses a significant threat to agricultural productivity and ecosystem stability, necessitating the development of sustainable erosion control measures. This study investigates the efficacy of wool as a natural alternative for soil erosion control through a field experiment conducted in diverse soil and environmental conditions. The research compares the effectiveness of wool blankets with traditional erosion control methods and untreated control plots. Erosion rates, soil moisture content, infiltration rates, and vegetation metrics were monitored over an extended period to assess treatment impacts. Results indicate that wool blankets significantly reduce erosion rates compared to both traditional methods and untreated plots. Furthermore, wool application enhances soil

### Procedure ?

Site Selection:

Identify and select multiple sites with varying degrees of erosion vulnerability and soil types to ensure representative sampling.

Ensure accessibility and permission for conducting field experiments at selected sites.

Experimental Design:

Implement a randomized block design to account for spatial variability and potential confounding factors. Divide each site into experimental plots, allocating treatment and control groups randomly within each block. Treatments include:

Wool blankets: Lav down wool blankets evenly over the soil surface securing them with stakes or other appropriate/

### Conclusion (2)

Conclusion:

This research project aimed to evaluate the effectiveness of wool as a sustainable solution for soil erosion control through a comprehensive field study. By comparing wool blankets with traditional erosion control methods and untreated control plots, we sought to assess the potential of wool in mitigating erosion rates, enhancing soil moisture retention, and promoting vegetation growth.

The findings of this study provide compelling evidence supporting the efficacy of wool as an effective soil erosion control measure. Our results demonstrate that wool blankets significantly reduce erosion rates compared to both

# Written Paper - in the PDF

### Abstract

Title: Evaluating Wool as a Sustainable Solution for Soil Erosion Control: A Field Study

Soil erosion poses a significant threat to agricultural productivity and ecosystem stability, necessitating the development of sustainable erosion control measures. This study investigates the efficacy of wool as a natural alternative for soil erosion control through a field experiment conducted in diverse soil and environmental conditions. The research compares the effectiveness of wool blankets with traditional erosion control methods and untreated control plots. Erosion rates, soil moisture content, infiltration rates, and vegetation metrics were monitored over an extended period to assess treatment impacts. Results indicate that wool blankets significantly reduce erosion rates compared to both traditional methods and untreated plots. Furthermore, wool application enhances soil moisture retention and promotes vegetation growth, contributing to improved soil stability and ecological resilience. Cost-benefit analysis suggests that wool-based erosion control practices offer a financially viable and environmentally sustainable alternative to conventional methods. This study underscores the potential of wool as a promising solution for mitigating soil erosion and advancing sustainable land management practices.

2/7/2024 12:27:00 PM

### **Written Components Required:**

- 1. Abstract
- 2. Procedures
- 3. Conclusions

When more than 1 SAE:

Each SAE is shown in the PDF

### Procedure

Procedures for the Research

Identify and select multiple sites with varying degrees of erosion vulnerability and soil types to ensure representative sampling. Ensure accessibility and permission for conducting field experiments at selected sites

### Experimental Design

Implement a randomized block design to account for spatial variability and potential confounding factors.

Divide each site into experimental plots, allocating treatment and control groups randomly within each block

Wool blankets: Lay down wool blankets evenly over the soil surface, securing them with stakes or other appropriate means. Traditional erosion control methods: Implement conventional techniques such as mulching, terracing, or erosion control structures. Control plots: Leave plots untreated to serve as a baseline comparison

### Data Collection: Baseline Measurements

Measure initial erosion rates using erosion pins or other appropriate erosion monitoring techniques.

Determine soil characteristics (e.g., texture, organic matter content) at each plot.

### Treatment Application

Apply wool blankets and traditional erosion control methods according to predetermined specifications.

Ensure uniformity in treatment application across experimental plots

Regularly monitor erosion rates using erosion pins or similar methods at predetermined intervals (e.g., weekly, monthly).

Measure soil moisture content using moisture probes or soil sampling techniques.

Assess vegetation growth and biodiversity through visual surveys or vegetation sampling.

Collect soil samples from treated and control plots for laboratory analysis of soil properties (e.g., moisture content, nutrient levels) Document any observable changes in soil structure, compaction, or erosion patterns.

Conduct monitoring and data collection over an extended period to capture seasonal variations and long-term treatment effects. Data Analysis:

Analyze erosion rate data using appropriate statistical methods (e.g., ANOVA, regression analysis) to compare treatment effects. Compare soil moisture content, infiltration rates, and vegetation metrics between treatment groups,

Interpret findings in the context of site characteristics and treatment application methods.

### Documentation and Reporting:

Record all field observations, measurements, and data accurately and comprehensively

### Compile data into a structured database for analysis.

Prepare a detailed report summarizing the research methodology, results, and conclusions.

Present findings at scientific conferences and publish results in peer-reviewed journals to disseminate research outcomes to the broader scientific community.

### Safety Considerations

Adhere to safety protocols during fieldwork, including proper handling of equipment, materials, and potential hazards.

Follow local regulations and guidelines for conducting research in outdoor environments.

Ensure the safety of research personnel and minimize environmental impacts associated with experimental activities. By following these procedures, the research project can systematically evaluate the efficacy of wool as a soil erosion control

measure and contribute valuable insights to sustainable land management practices.

### Conclusion

This research project aimed to evaluate the effectiveness of wool as a sustainable solution for soil erosion control through a comprehensive field study. By comparing wool blankets with traditional erosion control methods and untreated control plots, we sought to assess the potential of wool in mitigating erosion rates, enhancing soil moisture retention, and promoting vegetation

The findings of this study provide compelling evidence supporting the efficacy of wool as an effective soil erosion control measure. Our results demonstrate that wool blankets significantly reduce erosion rates compared to both traditional methods and untreated plots. This reduction in erosion can be attributed to the ability of wool to stabilize the soil surface, reduce surface runoff, and enhance soil structure

Furthermore, our analysis reveals that wool application positively impacts soil moisture dynamics, leading to improved soil moisture retention and infiltration rates. This enhancement in soil moisture content creates favorable conditions for plant growth and establishment, thereby contributing to the overall stability and resilience of the ecosystem

Cost-benefit analysis indicates that wool-based erosion control practices offer a financially viable and environmentally sustainable alternative to conventional methods. The biodegradability and renewability of wool make it an attractive option for long-term erosion control efforts, with potential benefits for both agricultural productivity and environmental conservation.

In conclusion, this research underscores the potential of wool as a promising solution for mitigating soil erosion and advancing

2/7/2024 12:27:00 PM

### Learning Objectives - in the Records

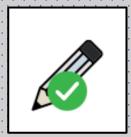

Learning Objectives (Skills)

Skills are selected in the planning stage of the SAE

Activities are identified as to how the skill will be learned or exposed to the student

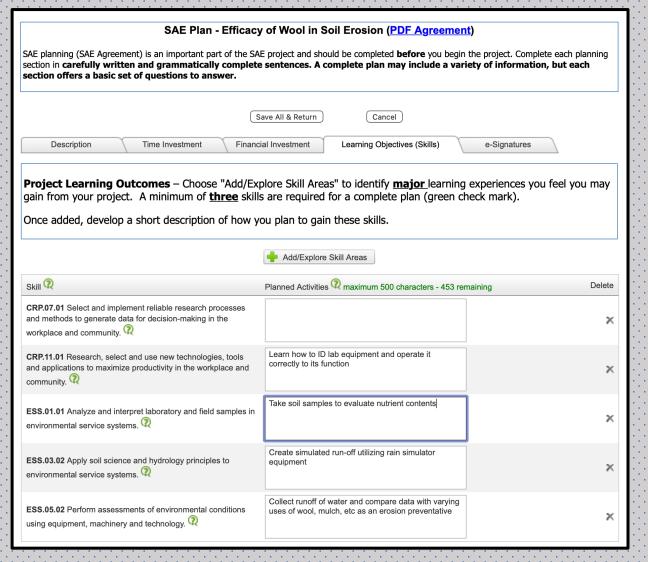

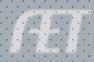

### Skills- in the Records

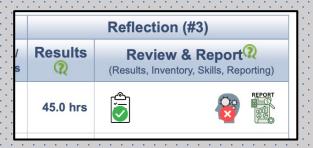

### SAE Reflection when project is complete

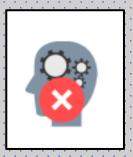

Populates the box to describe the activity performed that shows learning or demonstrating the Performance Indicator

Character Count = 500

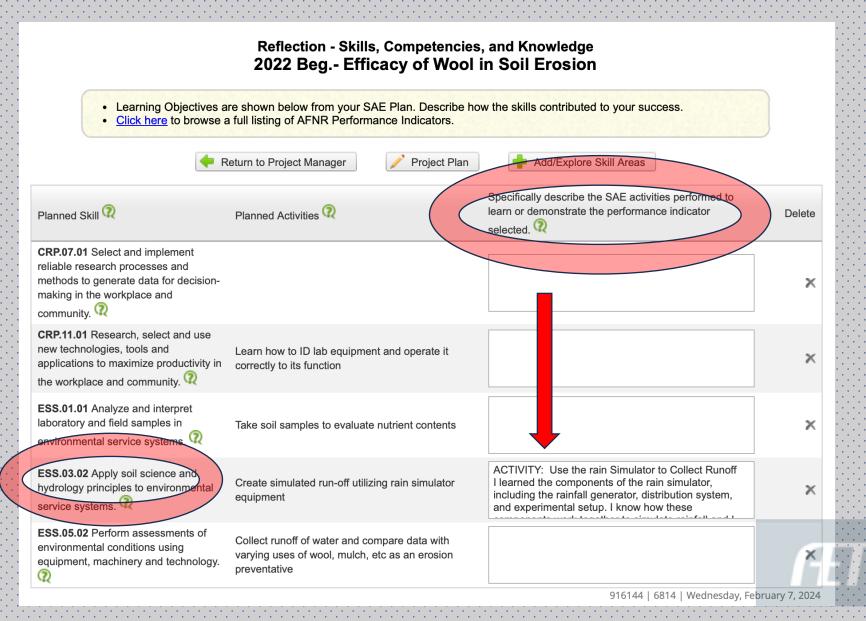

# Skills, Competencies - in the App

If the student completed the reflection,

They become available in the skill page of the award

- Choose SELECT
   FROM AET to
   generate indicators
   with complete skills
- 2. Can order them by selecting them in the order as you wish them to be numbered

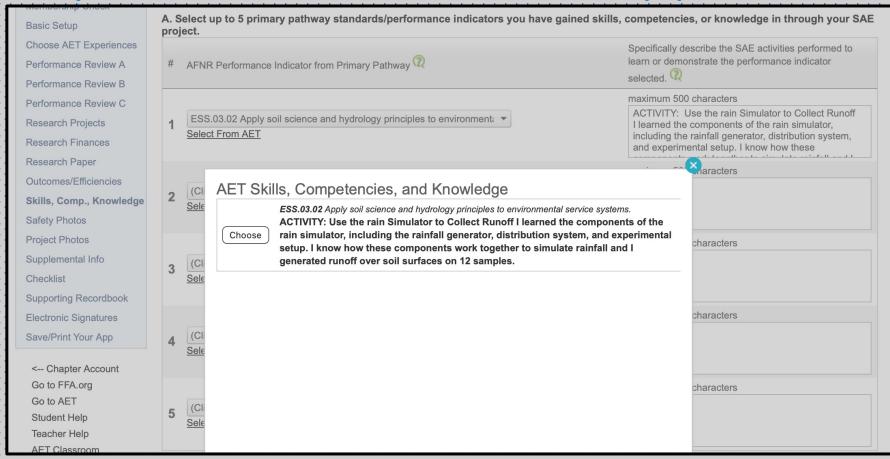

### **NEW Page:**

- 5 Primary Pathway w/BioTech Systems
- 2 Any Pathway w/BioTech Systems
- 3 Career Ready Pathway NO BioTech Systems

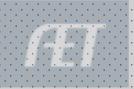

# Skills, Competencies - in the App

### OR

### Click to Choose: (dropdown)

- Populates all AFNR
   Performance
   indicators for the
   primary pathway
- Select one
- Then write the activity performed that demonstrates the standard/indictor selected

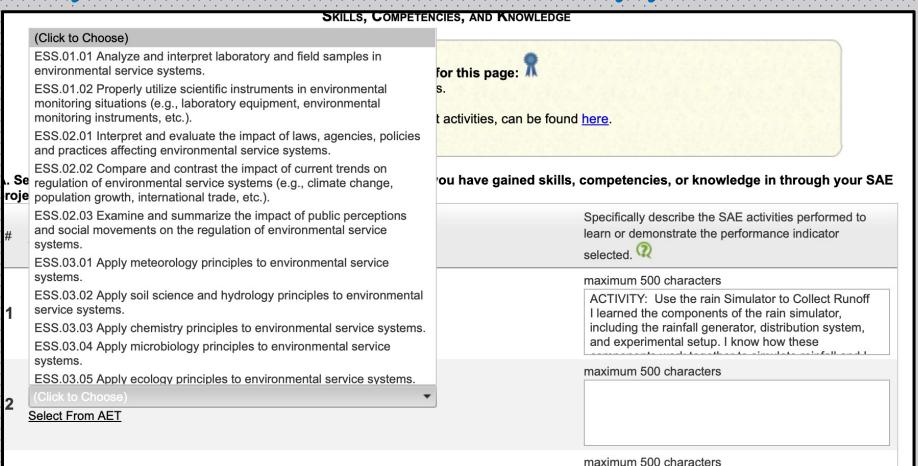

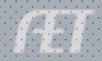

### Add Photos - in the Records

### **USE Student Portfolio**

- Upload photos and docs
- Assign photo to research SAE
- Edit to add a caption
- Can pull into the award app
- All photos/docs with captions are accessible in the Interactive Record Book when chosen as Supplemental

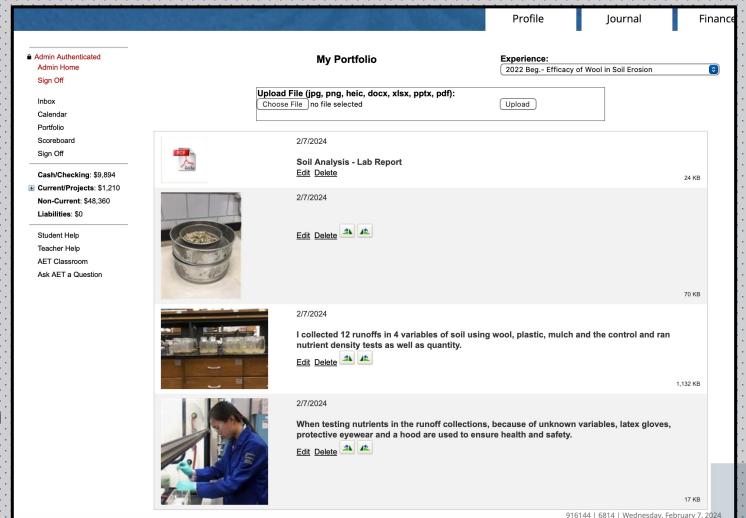

## Photos - in the App

### **Photos**

- Select from AET
- Populates available pictures
- Click SELECT for the photo
- Check box for captions to transfer to app
- Cuts the work on the application to a minimum

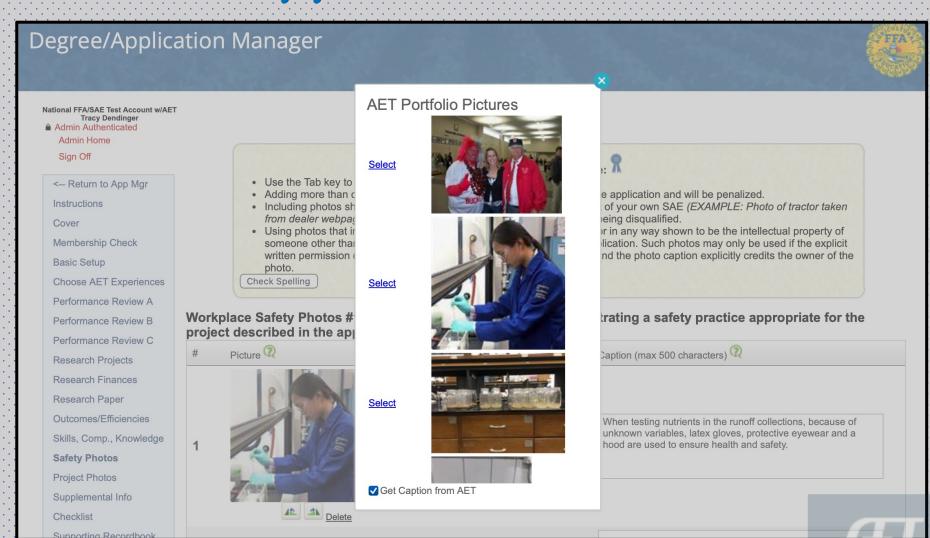

## Records - Supplemental Information

### Supporting Recordbook CLICK

- Load From AET
- Brings the Single SAE Report

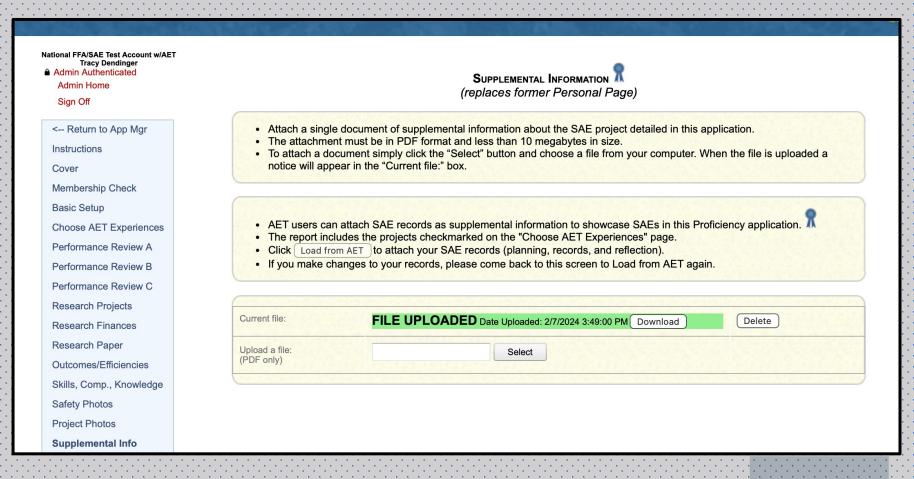

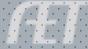

# Single SAE Report

| Skill Area                                                                                                    | Planned Activities                                                                                        | Results or Outcome                                                                                                    |
|----------------------------------------------------------------------------------------------------|----------------------------------------------------------------------------------------------------|----------------------------------------------------------------------------------------------------|
| CRP.07.01 Select and implement reliable research processes and methods to generate data for decision-making in the workplace and community.      |                                                                                                    | kmZLKSDm                                                                                                    |
| CRP.11.01 Research, select<br>and use new technologies,<br>tools and applications to<br>maximize productivity in the<br>workplace and community. | Learn how to ID lab equipment and operate it correctly to its function                                    | ksdnck                                                                                                    |
| ESS.01.01 Analyze and interpret laboratory and field samples in environmental service systems.                                                   | Take soil samples to evaluate nutrient contents                                                           | klcvnsAPIOJ                                                                                                    |
| ESS.03.02 Apply soil science and hydrology principles to environmental service systems.                                                          | Create simulated run-off utilizing rain simulator equipment                                               | ACTIVITY: Use the rain Simulator to Collect Runoff I learned the components of the rain simulator, including the rainfall generator, distribution system, and experimental setup. I know how these components work together to simulate rainfall and I generated runoff over soil surfaces on 12 samples. |
| ESS.05.02 Perform<br>assessments of<br>environmental conditions<br>using equipment, machinery<br>and technology.                                 | Collect runoff of water and compare data with varying uses of wool, mulch, etc as an erosion preventative | ncakscjnopi                                                                                                    |

| Budget - Efficacy of Wool in Soil Erosion |          |                                                                                                    |  |  |  |
|-------------------------------------------|----------|----------------------------------------------------------------------------------------------------|--|--|--|
| Income/Expense Type                       | Amount   | Notes                                                                                                    |  |  |  |
| Expense - Contract / Custom Hire          | \$25.00  | Shearer: Secure fleece for Variable 1                                                                               |  |  |  |
| Expense - Entry Fees / Commissions        | \$50.00  | Science fair entry x 2                                                                                              |  |  |  |
| Expense - Other                           | \$75.00  | Professional Display board                                                                                          |  |  |  |
| Expense - Rent                            | \$200.00 | Rain Simulator                                                                                                    |  |  |  |
| Expense - Supplies                        | \$150.00 | Mulch, plastic, buckets and misc supplies                                                                           |  |  |  |
| Income - Research Funding                 | \$500.00 | Research grant to be utilized to conduct complete research project on soil erosion utilizing wool as a preventative |  |  |  |

# Pictures - Efficacy of Wool in Soil Erosion

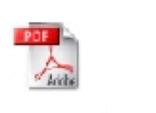

Soil Analysis - Lab Report

Tracy Dendinger -- AET Unique #916144 -- 2/7/2024 3:49:06 PM

Page 6 of 12

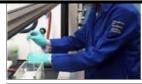

|           | F               | Laka al A aktratka | F46: 4 \M/-    | ol in Soil Erosion |
|-----------|-----------------|--------------------|----------------|--------------------|
| Journai - | - Experience-re | iated Activity -   | ETTICACY OF WO | oi in Soli Erosion |

| Journaled Skills                                                                                                    | # Entries | # Evals | Avg Eval |
|----------------------------------------------------------------------------------------------------|-----------|---------|----------|
| CRP.02.01 Use strategic thinking to connect and apply academic learning, knowledge and skills to solve problems in the workplace and community.                    | 1         | 0       |          |
| CRP.07.01 Select and implement reliable research processes and methods to generate data for decision-making in the workplace and community.                        | 5         | 0       |          |
| CRP.07.02 Evaluate the validity of sources and data used when considering the adoption of new<br>technologies, practices and ideas in the workplace and community. | 1         | 0       |          |
| CRP.12.01 Contribute to team-oriented projects and builds consensus to accomplish results using<br>cultural global competence in the workplace and community.      | 1         | 0       |          |
| ESS.01.01 Analyze and interpret laboratory and field samples in environmental service systems.                                                                     | 1         | 0       |          |
| FND.A1.06 Review/reflect on project results and outcomes                                                                                                    | 2         | 0       |          |
| Total (Evaluation: 1=Limited, 2=Basic; 3=Proficient; 4=Exemplary)                                                                                                  | 11        | 0       |          |

### Operating Expense - Efficacy of Wool in Soil Erosion

| Date       |                                  |                             | Amount   |
|------------|----------------------------------|-----------------------------|----------|
| 12/14/2022 | Supplies McClish Nursery         | 3 bags pine mulch           | \$35.00  |
| 12/14/2022 | Supplies Ace Hardware            | 1 role black garden plastic | \$50.00  |
| 12/14/2022 | Supplies NASCO                   | Soil Probe                  | \$15.00  |
| 12/14/2022 | Contract Richland Labs           | Soil plot grid and layout   | \$60.00  |
| 12/14/2022 | Supplies Mid-States Wool Growers | 3 fleeces                   | \$10.00  |
| 2/20/2023  | Supplies The Print Shop          | Print Research Board        | \$35.00  |
| 12/20/2023 | Contract OSU Soils Adept         | Rent OSU Rain Simulator     | \$250.00 |

### Operating Income - Efficacy of Wool in Soil Erosion

| Date | Memo | Amount |
|------|------|--------|

Tracy Dendinger -- AET Unique #916144 -- 2/7/2024 3:49:06 PM

Page 7 of 12

| Profit/Loss Report - Efficacy of Wool in Soil Erosion | 2022  | 2023    | Total |
|-------------------------------------------------------|-------|---------|-------|
|                                                       |       |         |       |
| Beginning Current Inventory                           | \$0   | \$0     |       |
| Market Inventory Adjustments                          |       |         |       |
| Ending Current Inventory                              |       |         |       |
| Change in Current Inventory                           |       |         |       |
| Research Funding                                      | \$500 |         | \$50  |
| Gross Cash Revenues                                   | \$500 |         | \$500 |
| Gross Non-Cash Revenues                               |       |         |       |
| Gross Revenues                                        | \$500 |         | \$500 |
|                                                       |       |         |       |
| 2. Expenses from Operations                           |       |         |       |
| Supplies                                              | \$110 | \$35    | \$145 |
| Contract/Custom                                       | \$60  | \$250   | \$310 |
| Total Cash Expense                                    | \$170 | \$285   | \$45  |
| Non-Cash Contract/Custom                              |       |         |       |
| Total Non-Cash Expense                                |       |         |       |
| Total Operating Expense                               | \$170 | \$285   | \$45  |
|                                                       |       |         |       |
| 3. Net Income from Operations                         | \$330 | (\$285) | \$4   |
| Journaled time (hours)                                | 34.0  | 8.5     | 42.5  |
| Net Current/Operating Income per Hour                 | \$10  |         |       |

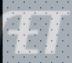